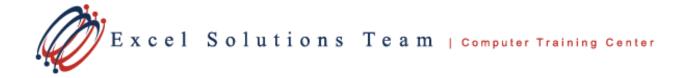

### Microsoft® Office Access® 2013: Level 4

#### **Training Course Content**

**Course Objective:** You will exchange data with other applications, automate business processes by using VBA code, and secure and share databases. This course is designed for students who have a thorough understanding of the basic and advanced user features of the Microsoft® Office Access® 2013 application, and are interested in learning introductory level administrator skill sets. The course is also for students who may be working in a networked or SharePoint environment and may need to adapt Access applications to the environment.

**Prerequisites:** To ensure your success, we recommend that you first take Access Level 1, Level 2, and Level 3, or have equivalent knowledge and skills - such as knowledge of basic and intermediate features of Access tables, relationships, and queries, forms, and reports, and macros.

**Delivery Method:** Instructor-led, group-paced, hands-on classroom training with activities. Additionally, manuals are provided for each student for after class reference.

#### Lesson 1: Integrating Access into Your Business

Topic 1A: Import XML Data into an Access Database Topic 1B: Export Access Data to the XML Format Topic 1C: Export Data to an Outlook Address Book Topic 1D: Collect Data through Email Messages

# Lesson 2: Automating a Business Process with VBA

Topic 2A: Create a Standard Module Topic 2B: Develop Code Topic 2C: Call a Procedure from a Form Topic 2D: Run a Procedure

#### Lesson 3: Managing Switchboards

Topic 3A: Create a Database Switchboard Topic 3B: Modify a Database Switchboard Topic 3C: Set the Startup Options

# Lesson 4: Distributing and Securing Databases

Topic 4A: Split a Database Topic 4B: Implement Security Topic 4C: Set Passwords Topic 4D: Convert an Access Database to an ACCDE File Topic 4E: Package a Database with a Digital Signature

# Lesson 5: Sharing Databases Using a SharePoint Site

Topic 5A: Export a Table to a SharePoint List Topic 5B: Import Data from a SharePoint List Topic 5C: Publish a Database to a SharePoint Site Topic 5D: Move a Database to a SharePoint Site Topic 5E: Work Offline